*Vol*

## 计算机工程

**2007** 年 **12** 月 **December 2007**

**Computer Engineering**

·软件技术与数据库· 文章编号:**1000**—**3428(2007)23**—**0084**—**03** 文献标识码:**A** 中图分类号:**TP391**

## **Co-array Fortran**

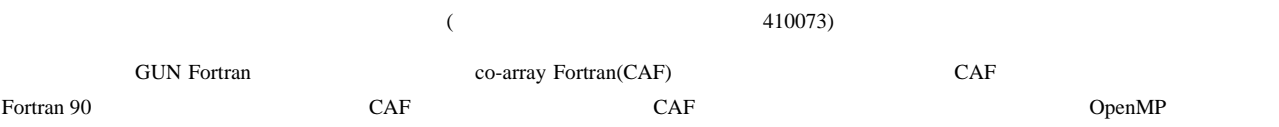

co-array Fortran

## **Design and Implementation of Co-array Fortran Compiler**

## **TANG Pei-rong, HUANG Chun, YANG Xun-jun, WANG Gui-bin**

(School of Computer Science, National University of Defense Technology, Changsha 410073)

Abstract This paper presents the design and implementation of the co-array Fortran(CAF)compiler based on GNU Fortran compiler. The CAF compiler translates CAF into Fortran 90 plus calls to runtime library. Typical tests are performed and the results show that CAF has better scalability. CAF gains better performance than OpenMP due to the explicit control on shared data distribution.

**Key words** co-array Fortran(CAF); image; source-to-source translation

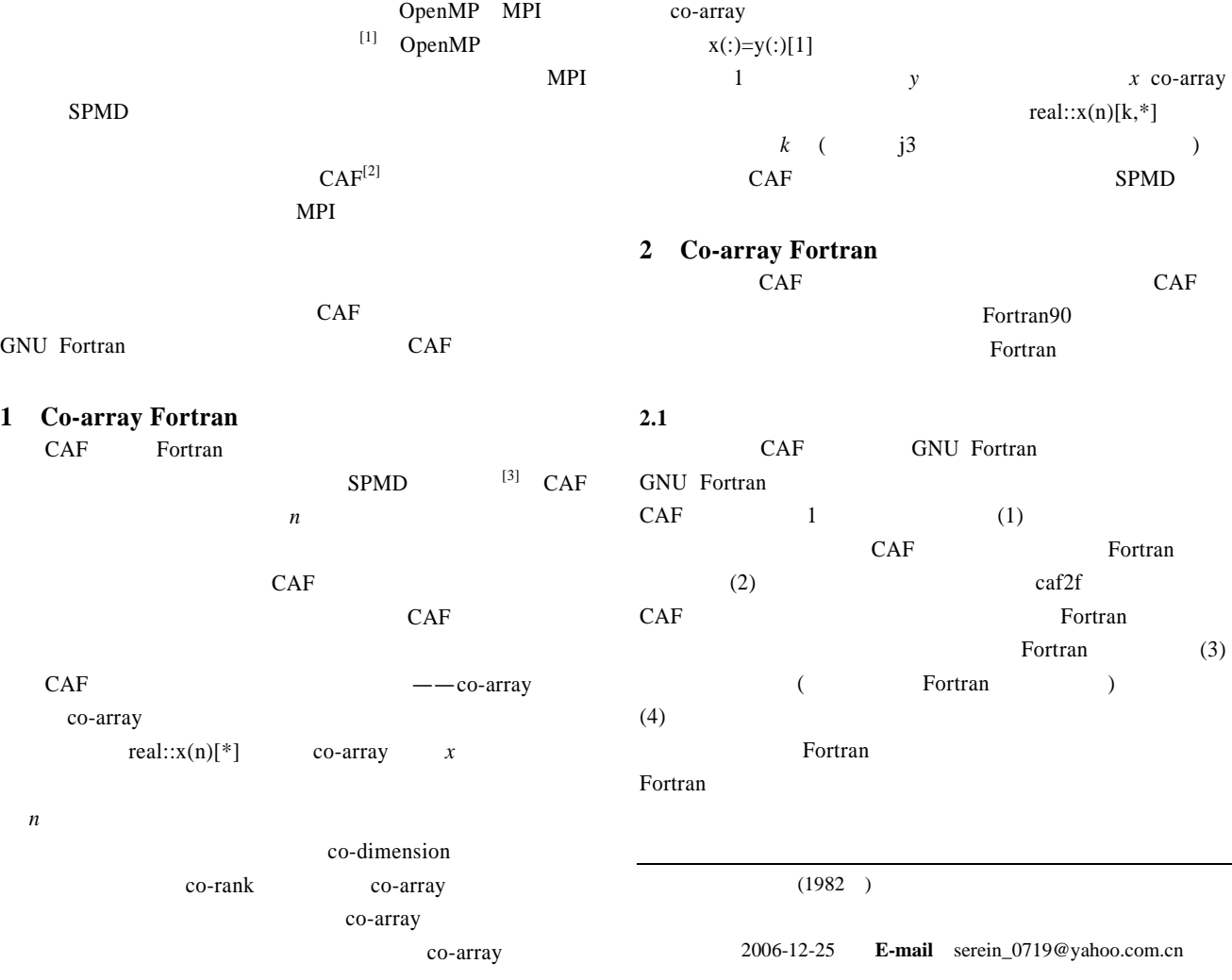

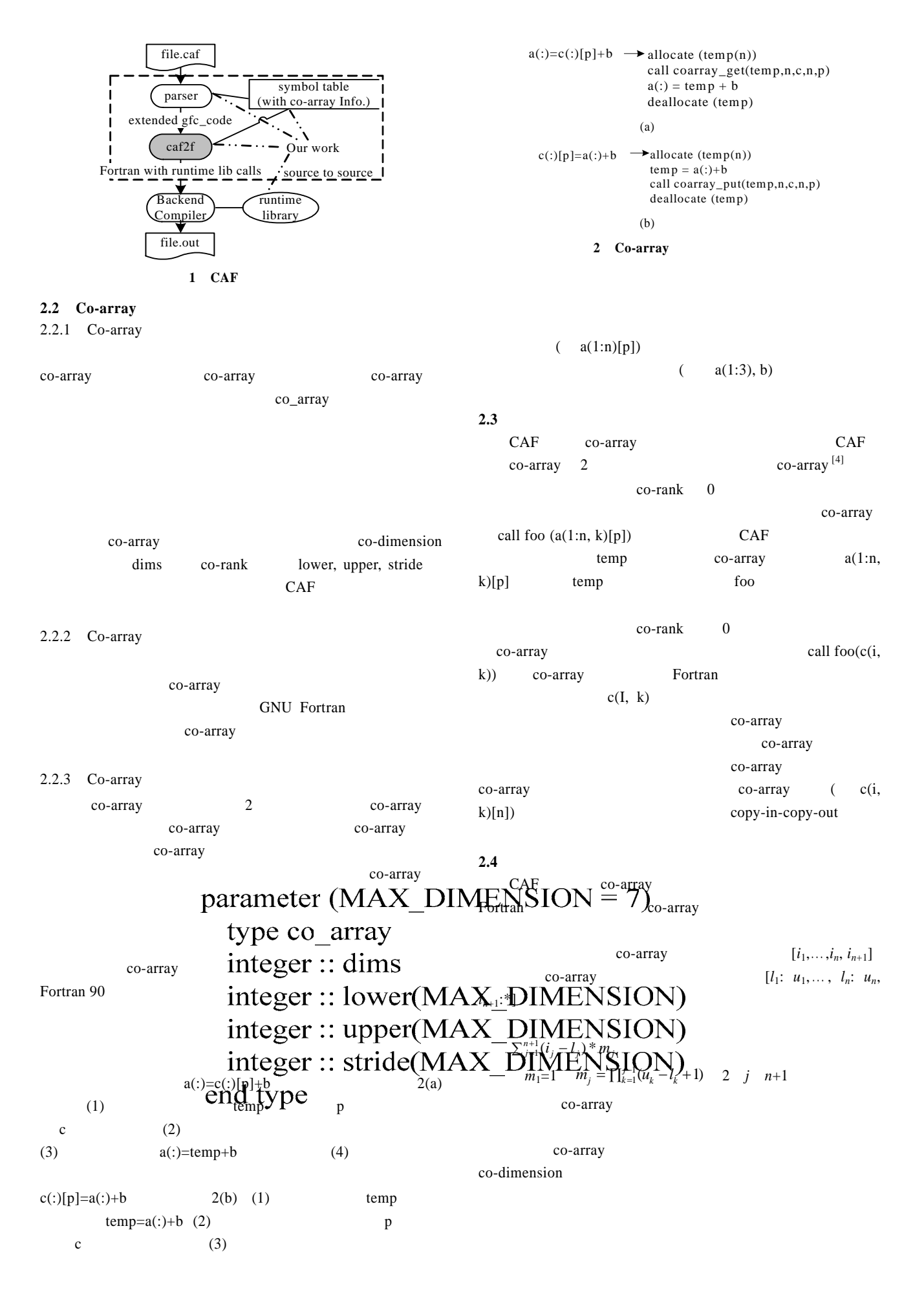

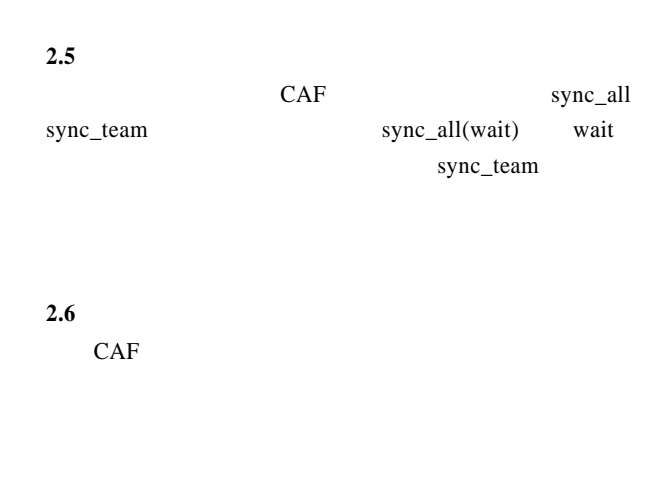

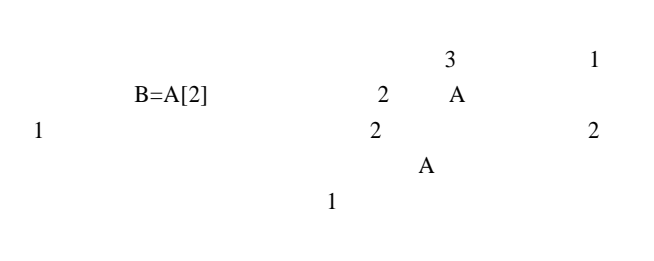

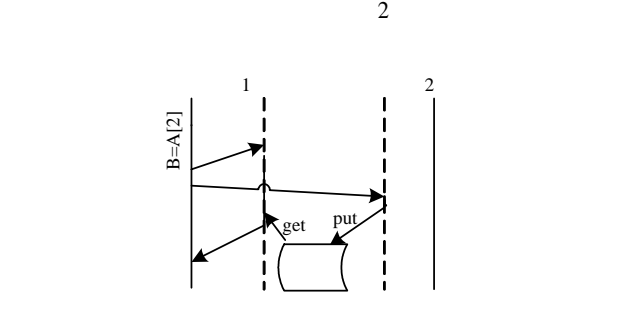

图 **3** 单边通信的实现

 $\sim$  2

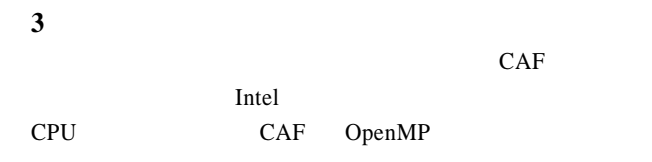

3.1

$$
f(x) = 6x^5
$$

$$
\int_{x_0}^{x_2} f(x) dx \approx \frac{h}{3} (f_0 + 4f_1 + f_2)
$$
  
  $h = (x_2 - x_0)/2$   
  $CAF$  OpenMP Fortran

 $CAF$ 

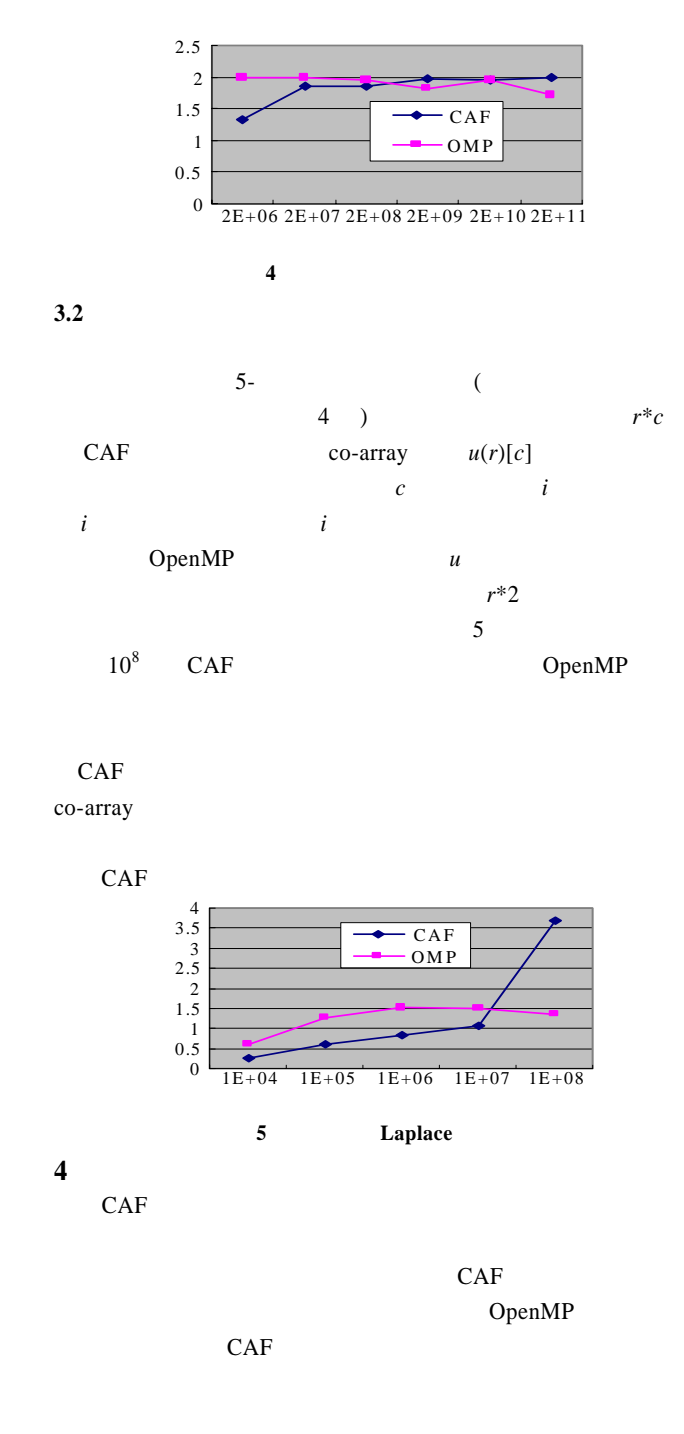

- 1 , , , , Co-array Fortran & OpenMP Fortran  $[C]//$  , 2006.
- 2 Numrich R W, Reid J. Co-array Fortran for Parallel Programming[J]. ACM Fortran Forum, 1998, 17(2): 1-31.
- 3 Coarfa C, Dotsenko Y, Mellor-Crummey J. An Evaluation of Global Address Space Languages: Co-array Fortran and Unified Parallel[C]//Proc. of the 10th ACM SIGPLAN Sym. on Principles and Practice of Parallel Programming. 2005: 15-17.
- 4 Dotsenko Y. Coarfa C, Mellor-Crummey J. A Multiplatform Co-array Fortran Compiler[C]//Proceedings of the 13th Int'l Conference of Parallel Architectures and Compilation Techniques, Antibes Juan-les-Pins, France. 2004.